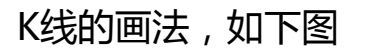

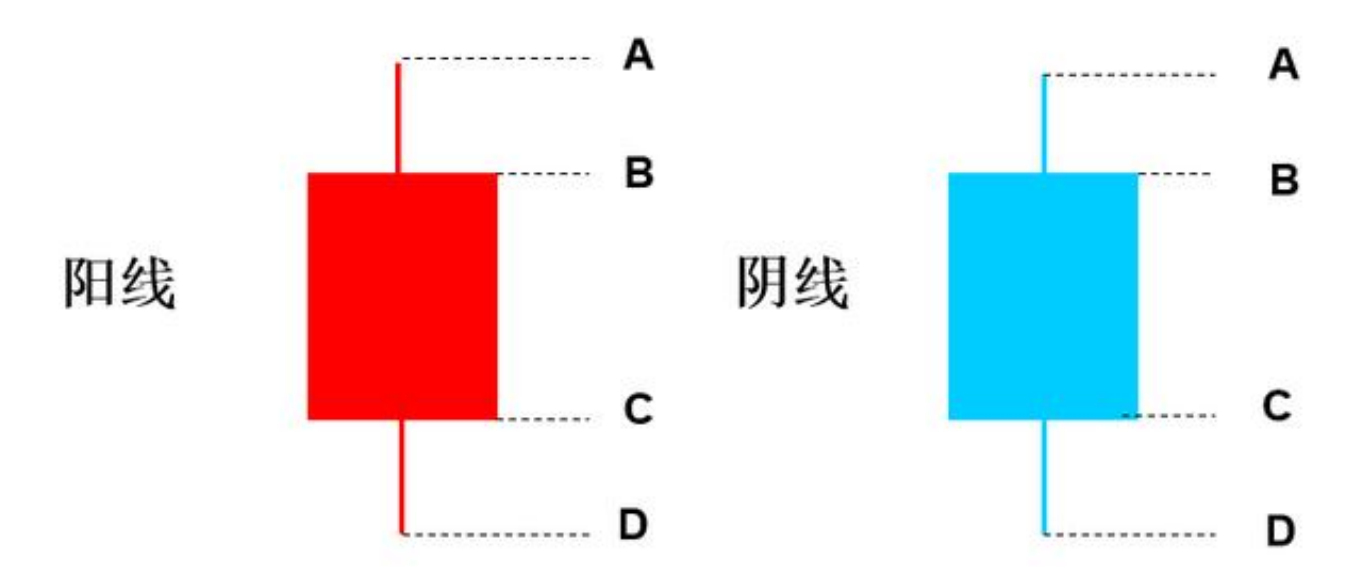

**阳线(上图红柱)**:其中A点为当日最高价,B点收盘价 ,C点为开盘价,D点为当日最低价。A—B为上影线,C—D为下影线, A—D为当日振幅。

**阴线(上图蓝柱)**

: 其中A点为当日最高价, B点开盘价, C点为收盘价, D点为当日最低价。A—B为 上影线,C—D为下影线, A—D为当日振幅。

1、**K线的表示方法**

K线是柱状的线条, 由影线和实体组成。表现了四种价格, 即开盘价、收盘价、最 高价、最低价、振幅。

- (1)实体:开盘价和收盘价之间的距离组成,包括阳线实体和阴线实体。
- (2)上影线:最高价与开盘价(或收盘价)之间的距离。
- (3)下影线:最低价与开盘价(或收盘价)之间的距离。
- (4)振幅:最高价和最低价整个区间

2、K线的含义

(1)实体:表明当日(周、月)的趋势状况,实体越大表明趋势越强。

(2)影线:表明趋势的转折意义。上影线表明空方的反击,影线的长度表明反击 的力度,起阻力作用。下影线则表示多方的反击,起支撑作用。

(3)十字线: 表明多空平衡态势。但只是局部的暂时平衡, 单独分析意义不大, 要看在价格趋势中的位置,状况等。

## 3、K线的选股

a.点击最上方的"智能" —— "选股平台"

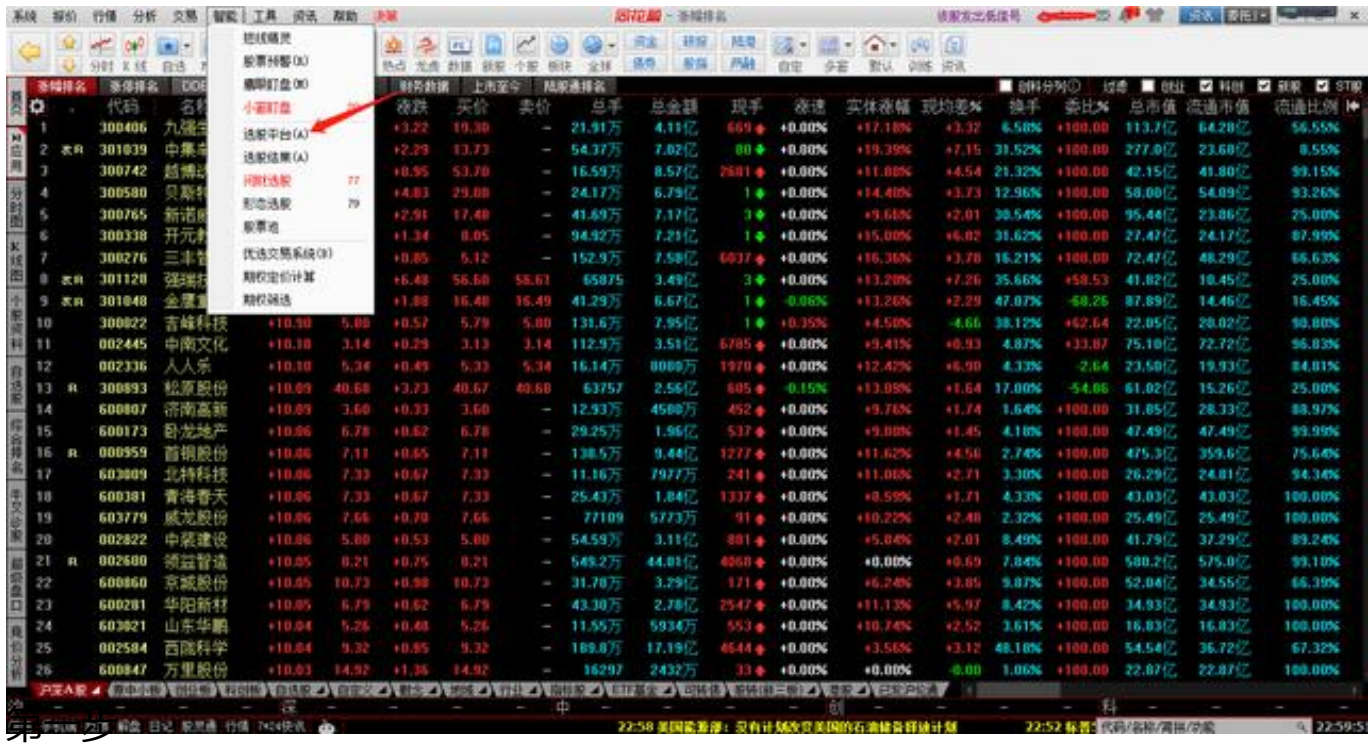

b.点击"条件选股"左侧的"+"号——点击"K线选股"左侧"+"号

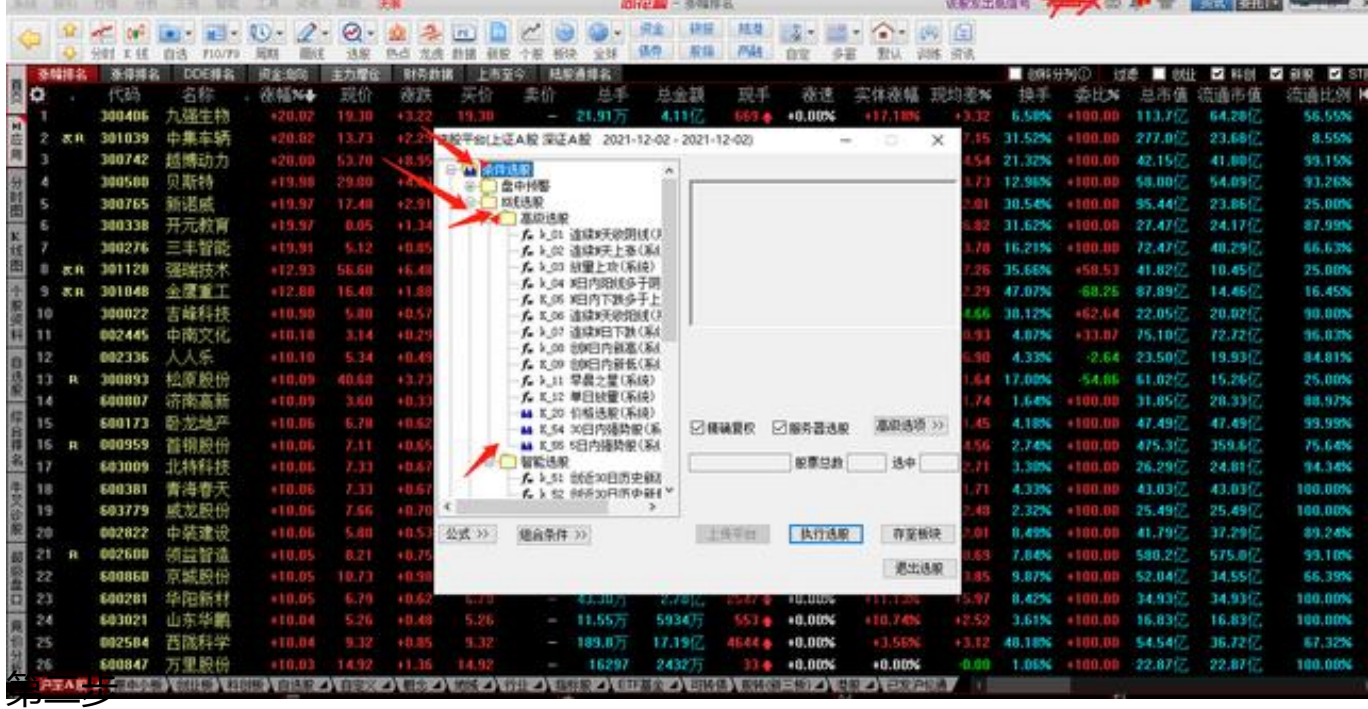

## c.在下图中,可根据情况更换条件

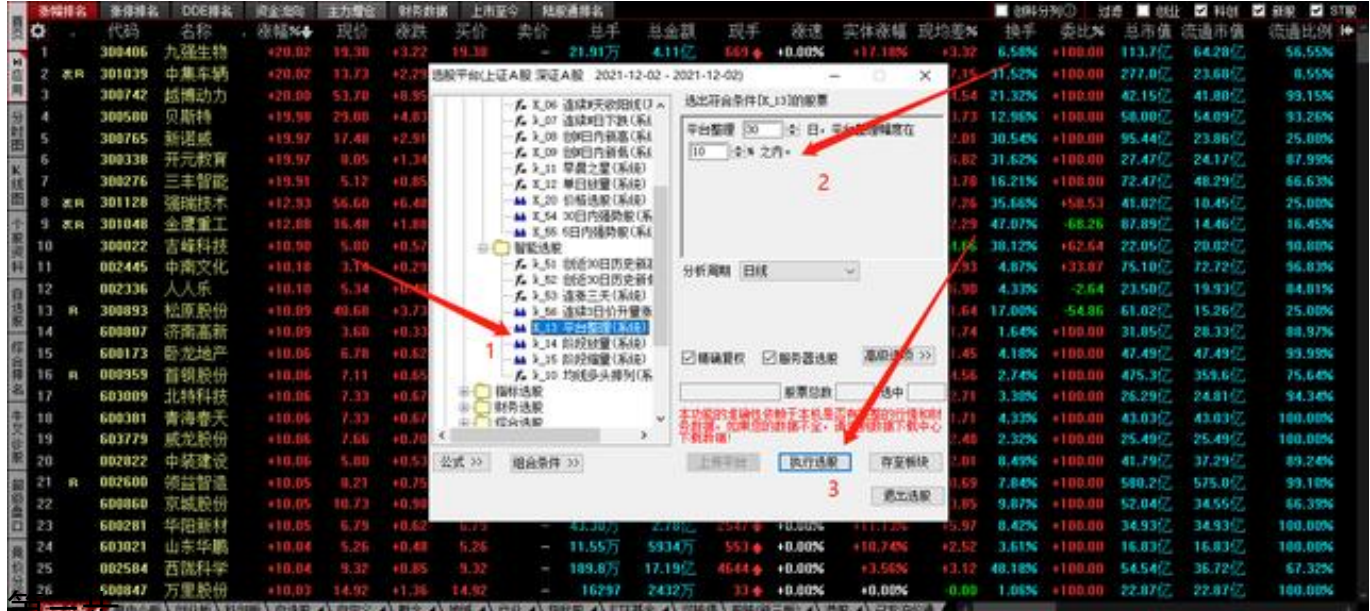

## 4、K线的变化意义

第三步

(1)K线由小阳线,中阳线到长阳线不断加长,说明多方力量变得越来越强。

(2)K线由小阴线,中阴线到长阴线不断加长,说明空方力量变得越来越强。

(3)K线实体变化不大,上影线和下影线越来越长,说明市场内在动力越来越强, 多空搏斗越来越激烈。

4、K线的变化意义

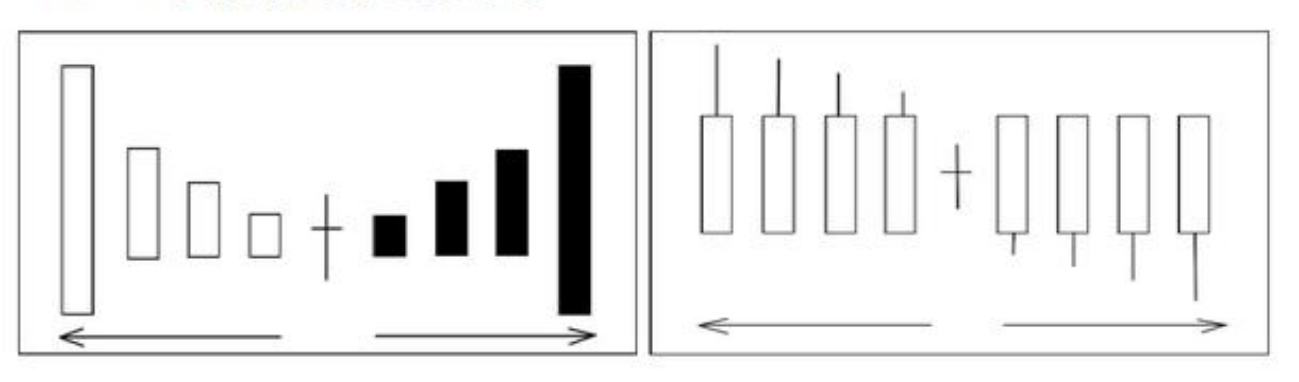

K线长度变化与动力转化图

影线的长短关系与动力转化图